УДК 004.415.2 М 74

# **СИСТЕМА ХРАНЕНИЯ И ОБРАБОТКИ ИНФОРМАЦИИ О ПОСТУПАЮЩИХ В ВЫСШИЕ УЧЕБНЫЕ ЗАВЕДЕНИЯ**

## А. А. Мочалов, д-р техн. наук; П. А. Степанов, аспирант

*Национальный университет кораблестроения, г. Николаев*

**Аннотация.** Рассмотрены проблемы использования компьютерных технологий в высших учебных заведениях. Предложены механизмы их решения.

**Ключевые слова:** компьютерные технологии, система обработки информации.

**Анотація.** Розглянуті проблеми використання комп'ютерних технологій у вищих навчальних закладах. Запропоновані механізми їх вирішення.

**Ключові слова:** комп'ютерні технології, система обробки інформації.

**Аbstract.** The problems of the using computer technology in higher education are considered in the article. The ways of their decision are offered.

**Кeywords:** computer technologies, information processing system

#### **ПОСТАНОВКА ЗАДАЧИ**

В современном мире развитие Украины невозможно без повышения уровня квалификации каждого отдельного члена общества [1]. На фоне этого в программах развития государства стали появляться новые экономические и учебные стратегии развития, направленные на внедрение этой политики во всех отраслях промышленности и непосредственно в высших учебных заведениях [2]. К сожалению, ни одна из предлагаемых программ не способна полноценно функционировать без контроля и управления информационными потоками внутри системы [3]. Примером может служить проблема, возникшая в этом году с поступающими в ВУЗ, когда предварительно не были учтены новые механизмы приема абитуриентов. Вариантом преодоления этой проблемы является создание специализированного программного обеспечения для хранения, обработки и передачи данных о поступающих абитуриентах [4].

На данный момент существует множество программ, способных частично облегчить выполнение операций работы с данными абитуриентов, однако они имеют ряд недостатков, среди которых невозможность обработки больших объемов информации; недостаточное быстродействие; отсутствие системы безопасности и необходимого функционала; высокая стоимость эксплуатации.

**ЦЕЛЬ РАБОТЫ** — разработка программного обеспечения для обработки и хранения информационных потоков в учебных заведениях.

Вариантом решения может служить программа «Абитуриент», разработанная в этом году на свободно распространяемом программном обеспечении и использующаяся в приемной комиссии Национального университета кораблестроения имени адмирала Макарова (рис. 1).

Данная программа является самостоятельным продуктом, который для своей

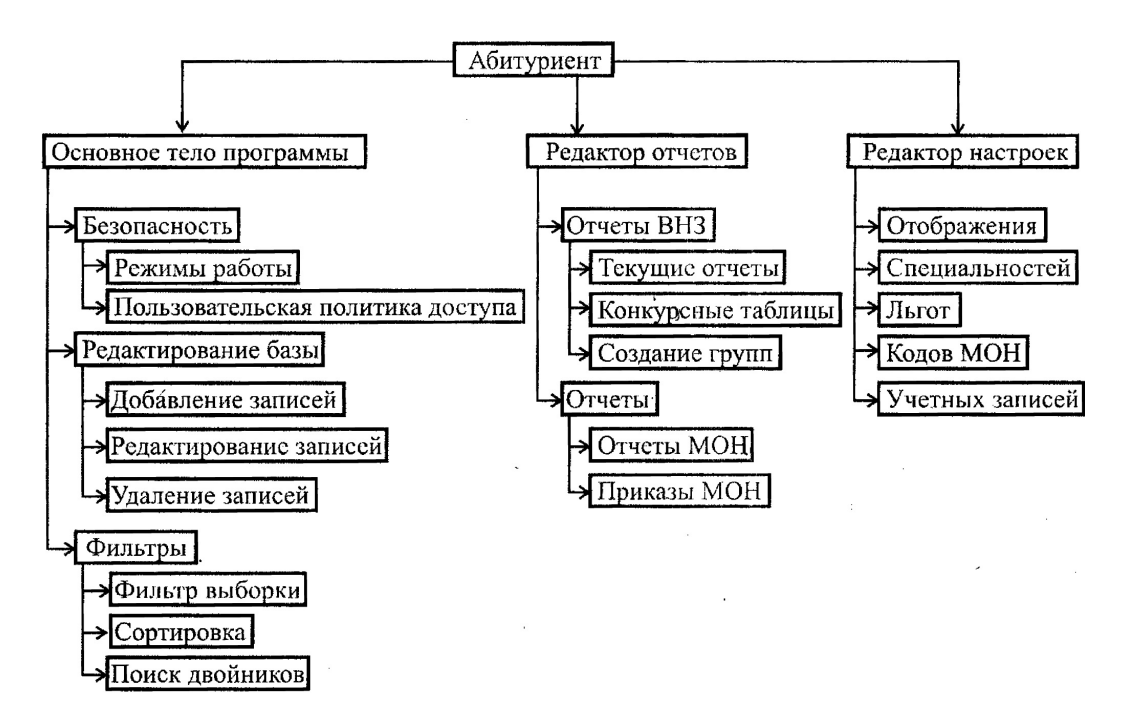

Рис. 1. Структурная схема программы «Абитуриент»

работы не требует дополнительного программного обеспечения. При ее разработке в качестве пользовательского интерфейса были применены стандартные стили, используемые Microsoft Windows. Поэтому пользователю, знакомому с любой другой программой, работающей в среде Windows, не составит особого труда разобраться с основными функциями программы.

С точки зрения структуры тело программы можно условно разбить на три части: основная часть программы, редактор отчетов, редактор настроек. Рассмотрим их подробнее.

Основная часть программы позволяет добавлять, редактировать и удалять записи о поступающих абитуриентах. На рис. 2 представлено окно добавления новой записи. На каждом шаге заполнения полей программа сопровождает пользователя вспомогательными подсказками или предупреждает о недопустимо введенных значениях. Предусмотрены механизмы автоматического заполнения полей в зависимости от текущего выбора пользователя, механизм создания кодов особенных условий вступления согласно приказу Министерства образования Украины от 09.06.09 № 1/9-383, например творческих конкурсов, если таковые необходимы, на данную специальность.

В любой момент пользователь может отредактировать уже созданную запись. Так как абитуриентам разрешено подавать документы на несколько специальностей, для облегчения труда оператора предусмотрена возможность создания записи клона с уже имеющейся.

С помощью встроенного механизма создания отчетов пользователь может создать отчет любого уровня сложности, начиная от обычного отчета по текущим записям и заканчивая отчетом Министерства образования и науки согласно приказу Министерства образования Украины от 16.01.09 № 16.

В любой момент работы пользователь может обратиться к редактору настроек для внесения изменений, при этом изменения вступят в силу в текущей сессии.

К достоинствам программы можно отнести:

высокую скорость обработки данных, не зависящую от количества обрабатываемых записей;

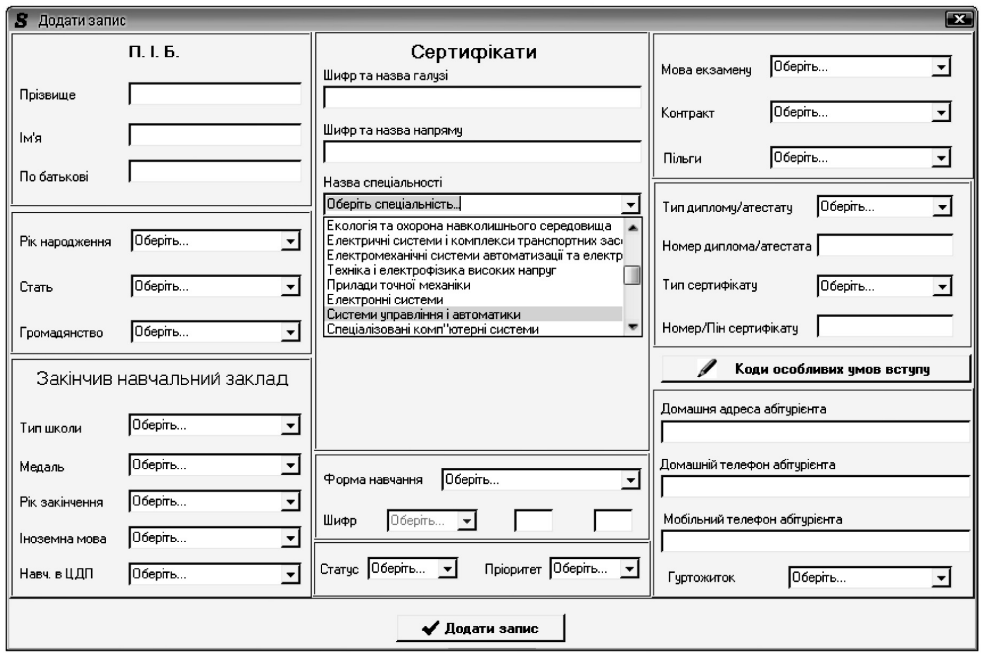

**Рис. 2.** Окно добавление новых записей

гибкую систему пользовательских настроек;

возможность создания отчетов и указов согласно текущим требованиям Министерства образования Украины;

удобный пользовательский интерфейс;

удобную встроенную систему помощи;

встроенный механизм автоматического построения конкурсных таблиц с учетом баллов и льгот, установленных Министерством образования Украины;

защиту данных от несанкционированного доступа;

возможность создания, редактирования и удаления всех рабочих настроек.

#### **ВЫВОДЫ**

Созданная программа не является единственной в своем роде. Существует множество других — хороших и разных программ для учета абитуриентов.

Ключевая особенность представленной программы в том, что она способна совмещать в себе весь необходимый для работы функционал и при этом лишена всех недостатков, присущих ее предшественникам.

### **СПИСОК ИСПОЛЬЗОВАННОЙ ЛИТЕРАТУРЫ**

- [1] Андрущенко В.П. Основні тенденції розвитку вищої освіти України на рубежі століть // Вища освіта України. — 2001. — № 1. — С. 11–17.
- [2] *Тельнов Ю.Ф., Григорьев С.В.* Динамическое моделирование системы дистанционного образования на основе применения методов реинжиниринга бизнес-процессов // Матер. 2-й и 3-й Всерос. конф. по дистанц. образованию. — М., 1997.
- [3] *Кононенко И.В.* Компьютеризация управления развитием производственно-экономических систем. — Х.: НТУ «ХПТ», 2006. — 239 с.
- [4] *Забелина М.М., Лобовикова С.В.* Особенности менеджмента учреждений, занимающихся ОДО, — зарубежный опыт // Университетское управление: практика и анализ. — 2000. — № 1. — C. 76–80.